# Scriblib: Extra Scribble Libraries

Version 5.0

June 6, 2010

# **Contents**

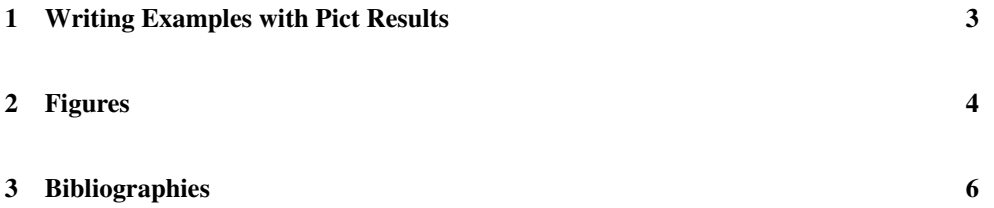

## <span id="page-2-0"></span>1 Writing Examples with Pict Results

(require scriblib/gui-eval)

The scriblib/gui-eval library support example evaluations with results that are slideshow picts.

The trick is that racket/gui is not generally available when rendering documentation, because it requires a GUI context. The picture output is rendered to an image file when the MREVAL environment variable is set, so run the enclosing document once with the environment varibale to generate the images. Future runs (with the environment variable unset) use the generated image.

```
(gui-interaction datum ...)
(gui-interaction-eval datum ...)
(gui-interaction-eval-show datum ...)
(gui-schemeblock+eval datum ...)
(gui-schememod+eval datum ...)
(gui-def+int datum ...)
(gui-defs+int datum ...)
```
Like interaction, etc., but actually evaluating the forms only when the MREVAL environment variable is set, and then in an evaluator that is initialized with racket/gui/base and slideshow.

### <span id="page-3-0"></span>2 Figures

(require scriblib/figure)

```
(figure-style-extras) \rightarrow list?
```
Include the content of the result list in the style of a document part that includes all figures. These style extras pull in HTML and Latex rendering support.

```
(figure tag caption pre-flow ...) \rightarrow block?
  tag : string?
  caption : content?
  pre-flow : pre-flow?
(figure* tag caption pre-flow ...) \rightarrow block?
  tag : string?
  caption : content?
  pre-flow : pre-flow?
(figure** tag caption pre-flow ...) \rightarrow block?
  tag : string?
  caption : content?
  pre-flow : pre-flow?
```
Creates a figure. The given tag is for use with figure-ref or fFgure-ref. The caption is an element. The pre-flow is decoded as a flow.

For HTML output, the figure\* and figure\* functions center the figure content, while figure\*\* allows the content to be wider than the document body.

For two-column latex output, figure\* and figure\*\* generate a figure that spans columns.

```
(figure-ref tag) \rightarrow element?tag : string?
```
Generates a reference to a figure, using a lowercase word "figure".

(Figure-ref tag)  $\rightarrow$  element? tag : string?

Generates a reference to a figure, capitalizing the word "Figure".

```
(Figure-target tag) \rightarrow element?tag : string?
```
Generates a new figure label. This function is normally not used directly, since it is used by figure.

### <span id="page-5-0"></span>3 Bibliographies

(require scriblib/autobib)

```
(autobib-style-extras) \rightarrow list?
```
Includes the content of the result list in the style of a document part that includes all figures. These style extras pull in HTML and Latex rendering support.

```
(define-cite ∼cite-id citet-id generate-bibliography-id)
```
Binds ∼cite-id, citet-id, and generate-bibliography-id, which share state to accumulate and render citations.

The function bound to  $\sim$ cite-id produces a citation with a preceding non-breaking space. It has the contract

((bib?) () (listof bib?) . ->\* . element?)

The function bound to citet-id has the same contract as the function for  $\sim$ cite-id, but it generates an element suitable for use as a noun refering to the document or its author.

The function bound to generate-bibliography-id generates the section for the bibliography. It has the contract

(() (#:tag [tag "doc-bibliography"]) null? . ->\* . part?)

 $(bib? v) \rightarrow boolean?$  $v : any/c$ 

Returns  $\#t$  if v is a value produced by make-bib or in-bib,  $\#f$  otherwise.

```
(make-bib #:title title
         [#:author author
          #:is-book? is-book?
          #:location location
          #:date date
          #:url url() \rightarrow bib?title : any/c
 author : any/c = #fis-book?: any/c = #flocation : any/c = #fdate : any/c = #f
```
 $url : string? = #f$ 

Produces a value that represents a document to cite. Except for  $is -book$ ? and  $url$ , the arguments are used as elements, except that #f means that the information is not supplied. Functions like proceedings-location, author-name, and authors help produce elements in a standard format.

An element produced by a function like author-name tracks first, last names, and name suffixes separately, so that names can be ordered and rendered correctly. When a string is provided as an author name, the last non-empty sequence of ASCII alphabetic characters after a space is treated as the author name, and the rest is treated as the first name.

```
(in-bib orig where) \rightarrow bib?orig : bib?
  where : string?
```
Extends a bib value so that the rendered citation is suffixed with where, which might be a page or chapter number.

```
(proceedings-location location
                       [#:pages pages
                       #:series series
                       #:volume volume]) \rightarrow element?
 location : any/c
 pages : (or (list/c any/c any/c) #f) = #f
 series : any/c = #fvolume : any/c = #f
```
Combines elements to generate an element that is suitable for describing a paper's location within a conference or workshop proceedings.

```
(journal-location title
                  [#:pages pages
                   #:number number
                   #:volume volume]) \rightarrow element?
 title : any/c
 pages : (or (list/c any/c any/c) #f) = #f
 number: any/c = #fvolume : any/c = #f
```
Combines elements to generate an element that is suitable for describing a paper's location within a journal.

```
(book-location [#:edition edition
                #:publisher publisher]) \rightarrow element?
  edition : any/c = #fpublisher : any/c = #f
```
Combines elements to generate an element that is suitable for describing a book's location.

```
(techrpt-location [#:institution institution]
                  #:number number) \rightarrow element?
 institution : edition = any/cnumber : any/c
```
Combines elements to generate an element that is suitable for describing a technical report's location.

```
(dissertation-location [#:institution institution
                       #:number degree]) \rightarrow element?
 institution : edition = any/cdegree: any/c = "PhD"
```
Combines elements to generate an element that is suitable for describing a dissertation.

```
(author-name first last [#:suffix suffix]) \rightarrow element?
  first : any/c
  last : any/c
  \text{suffix : any/c = #f}
```
Combines elements to generate an element that is suitable for describing an author's name, especially where the last name is not merely a sequence of ASCII alphabet letters or where the name has a suffix (such as "Jr.").

```
(authors name \ldots) \rightarrow element?
  name : any/c
```
Combines multiple author elements into one, so that it is rendered and alphabetized appropriately. If a name is a string, it is parsed in the same way as by make-bib.

```
(org-author-name name) \rightarrow element?name : any/c
```
Converts an element for an organization name to one suitable for use as a bib-value author.

 $(other-authors) \rightarrow element?$ 

Generates an element that is suitable for use as a "others" author. When combined with another author element via authors, the one created by other-authors renders as "et al."

 $(editor name) \rightarrow element?$ name : name/c

Takes an author-name element and create one that represents the editor of a collection. If a name is a string, it is parsed in the same way as by make-bib.